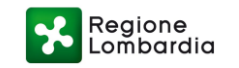

## **AVVISO PER LA REALIZZAZIONE DI PROGETTI PER LO SVOLGIMENTO DI ATTIVITA' DI INTERESSE GENERALE DA PARTE DI ORGANIZZAZIONI DI VOLONTARIATO, DI ASSOCIAZIONI DI PROMOZIONE SOCIALE E DI FONDAZIONI DEL TERZO SETTORE AI SENSI DEGLI ARTT. 72 E 73 DEL D. LGS. N. 117/2017, DI CUI ALLA DGR N. XI/6100 DEL 14/03/2022 – ANNO 2022**

Il presente documento raccoglie e pubblica le richieste di chiarimento più frequenti e le risposte fornite da Regione Lombardia in linea con le indicazioni contenute dell'Avviso e nelle Indicazioni operative per la gestione e la rendicontazione dei progetti.

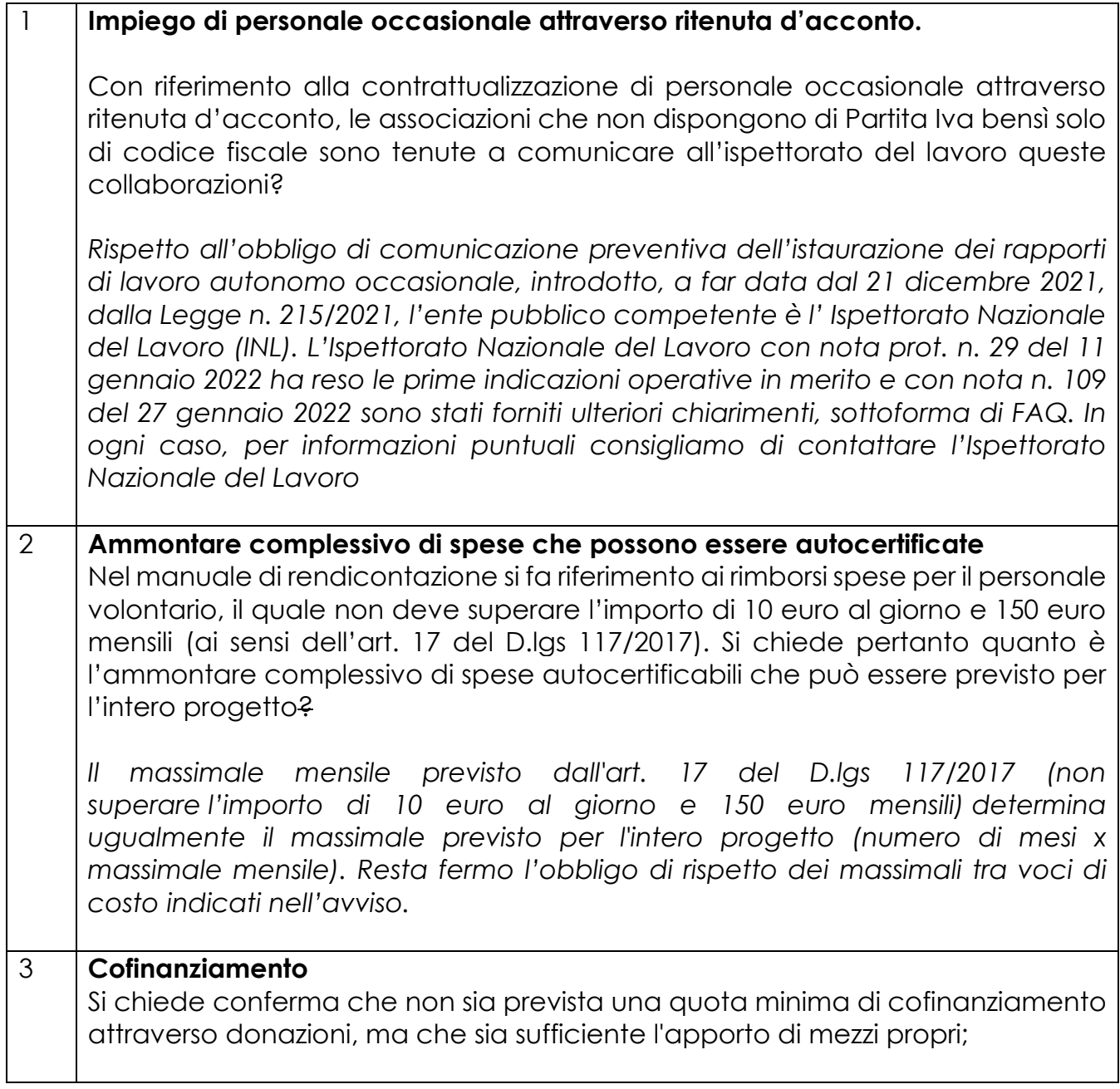

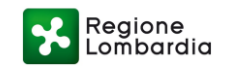

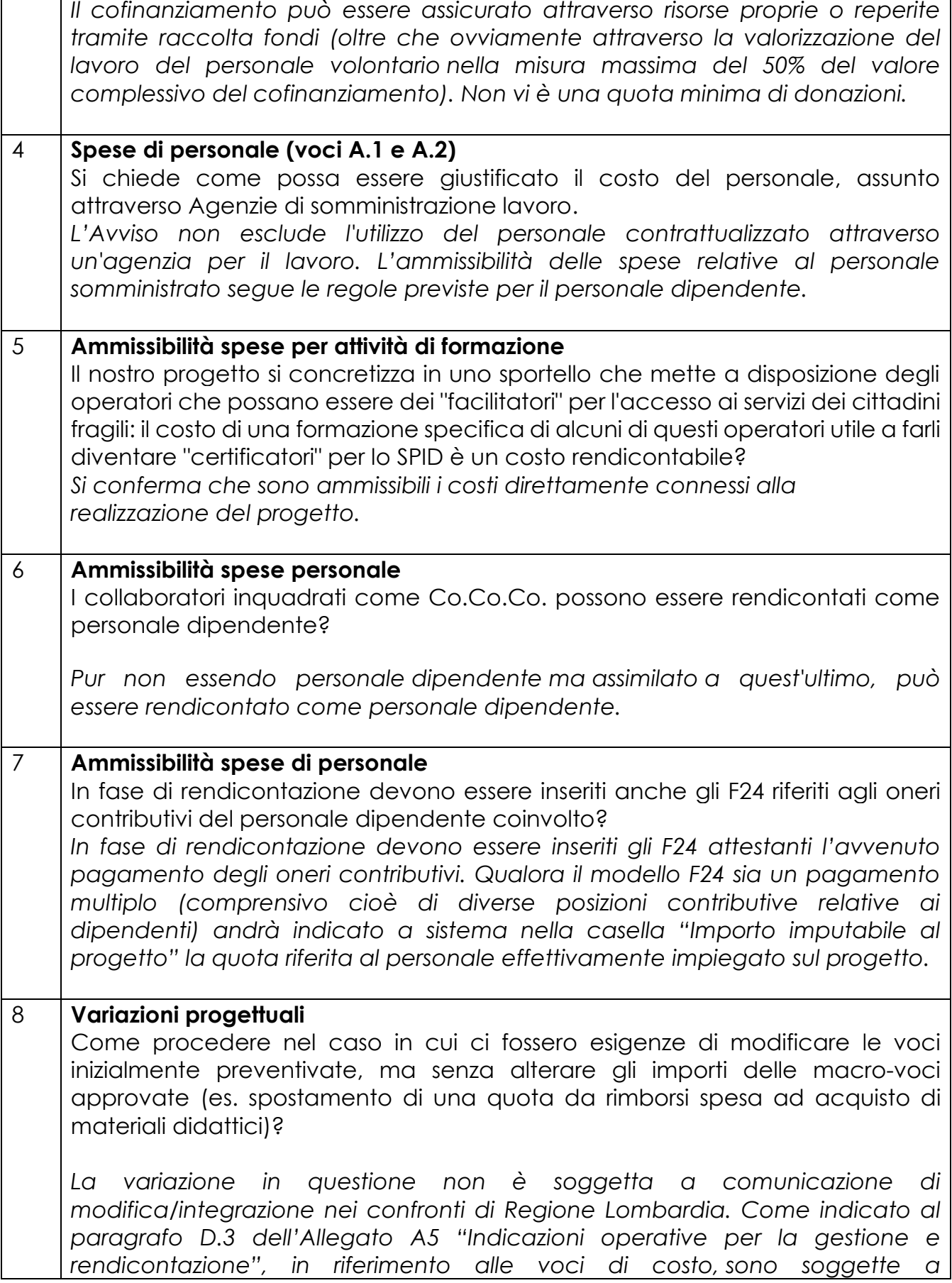

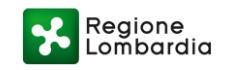

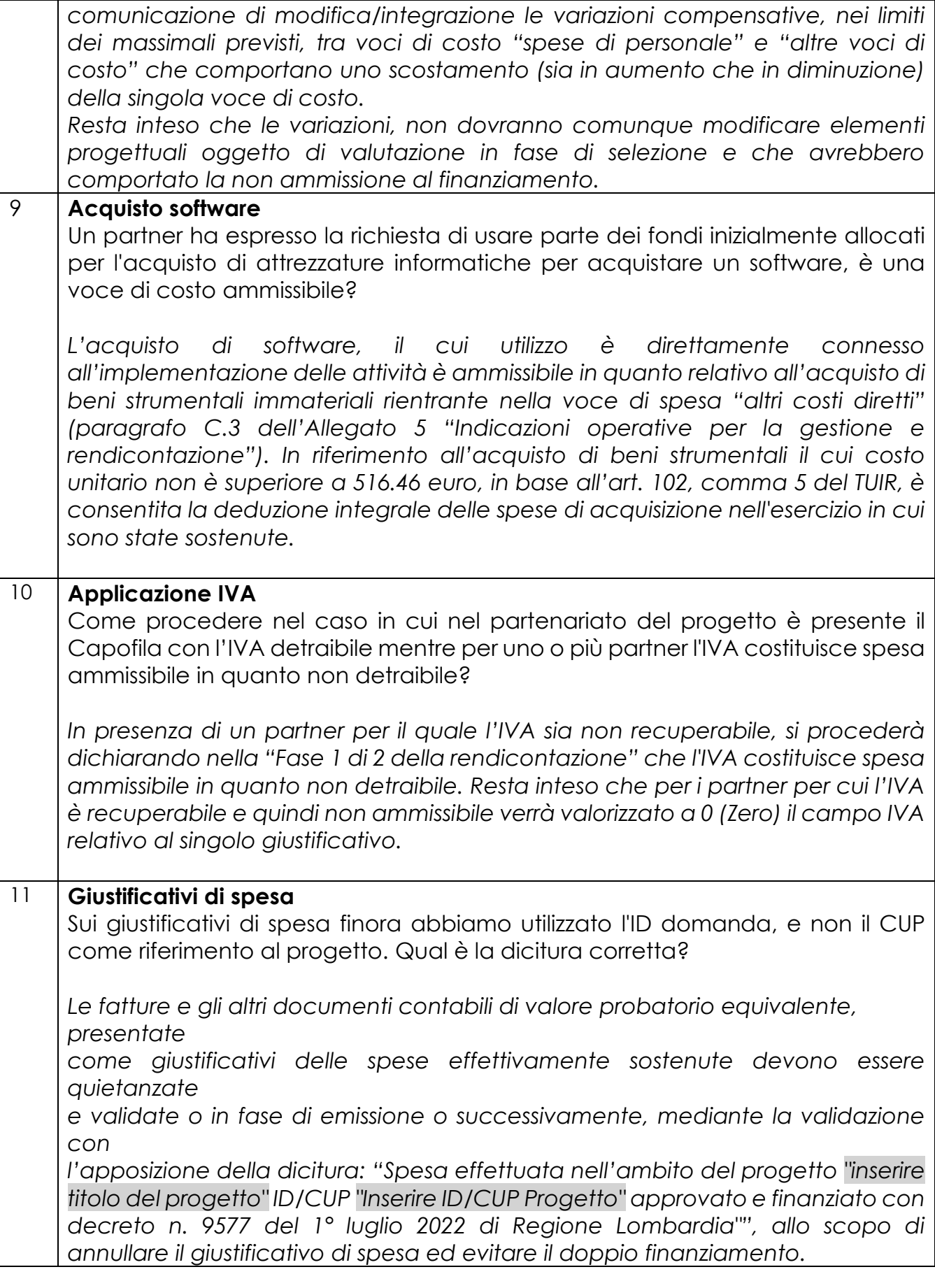

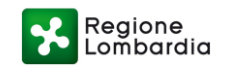

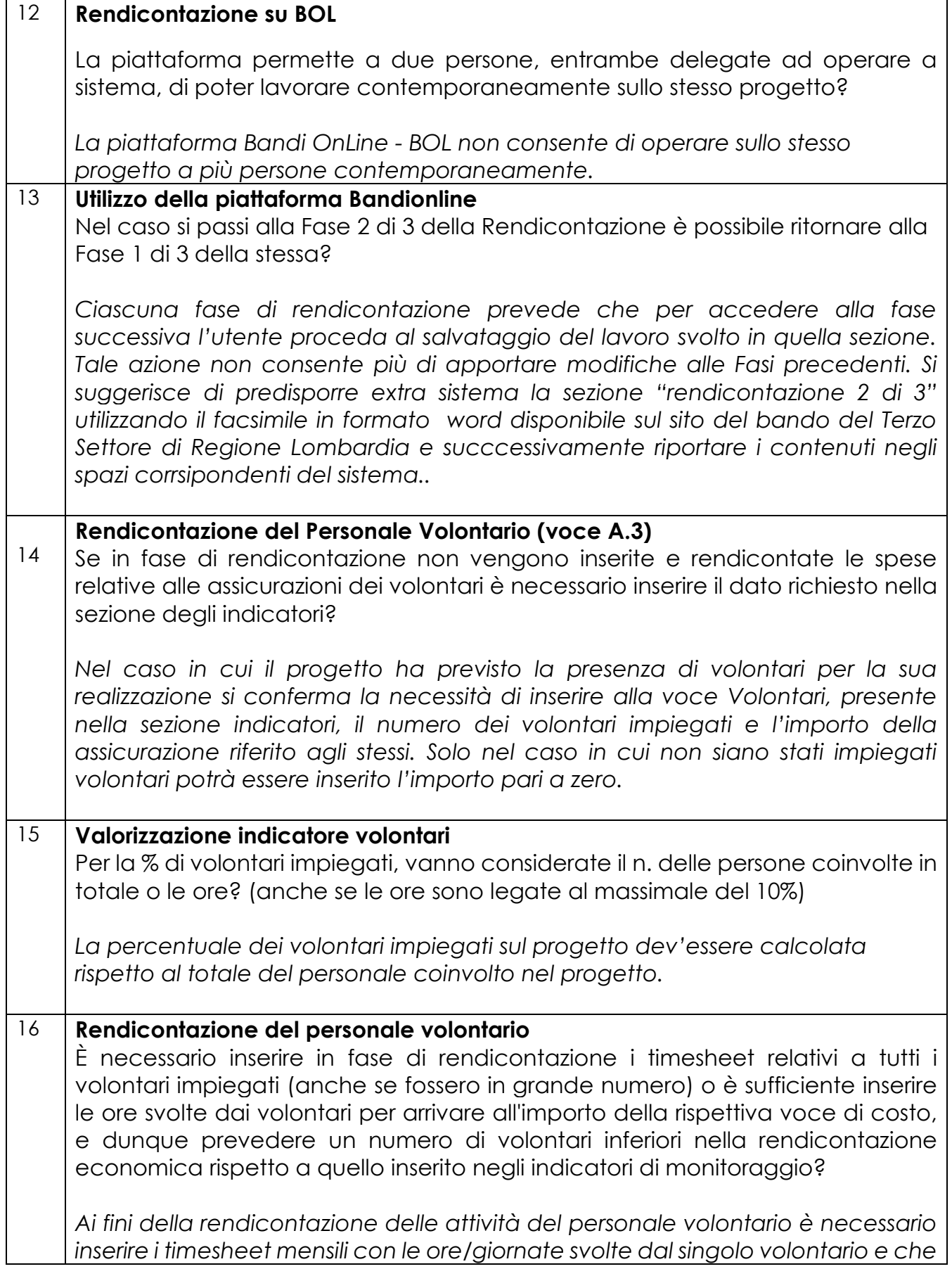

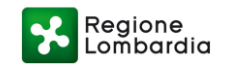

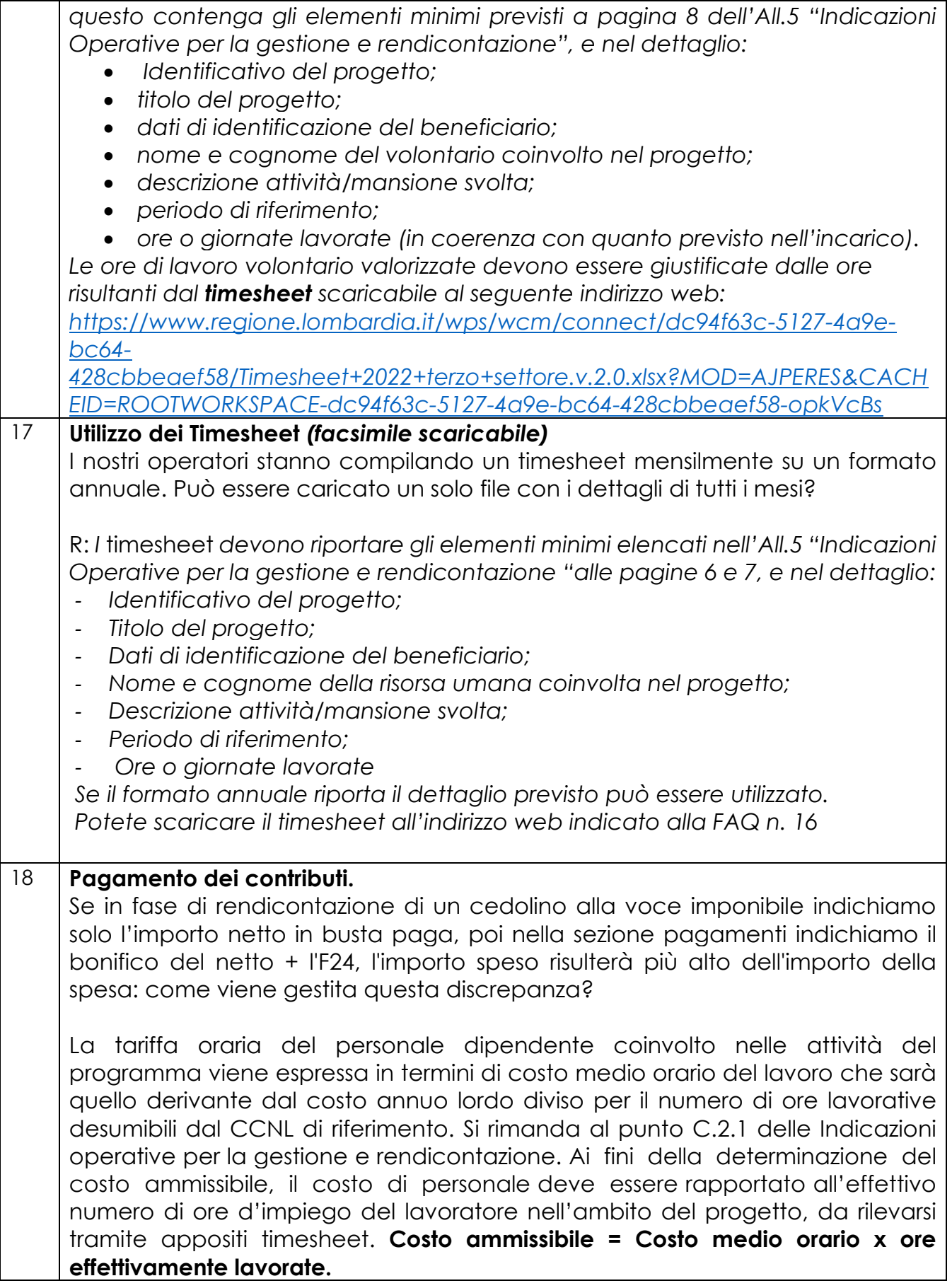

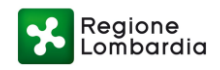

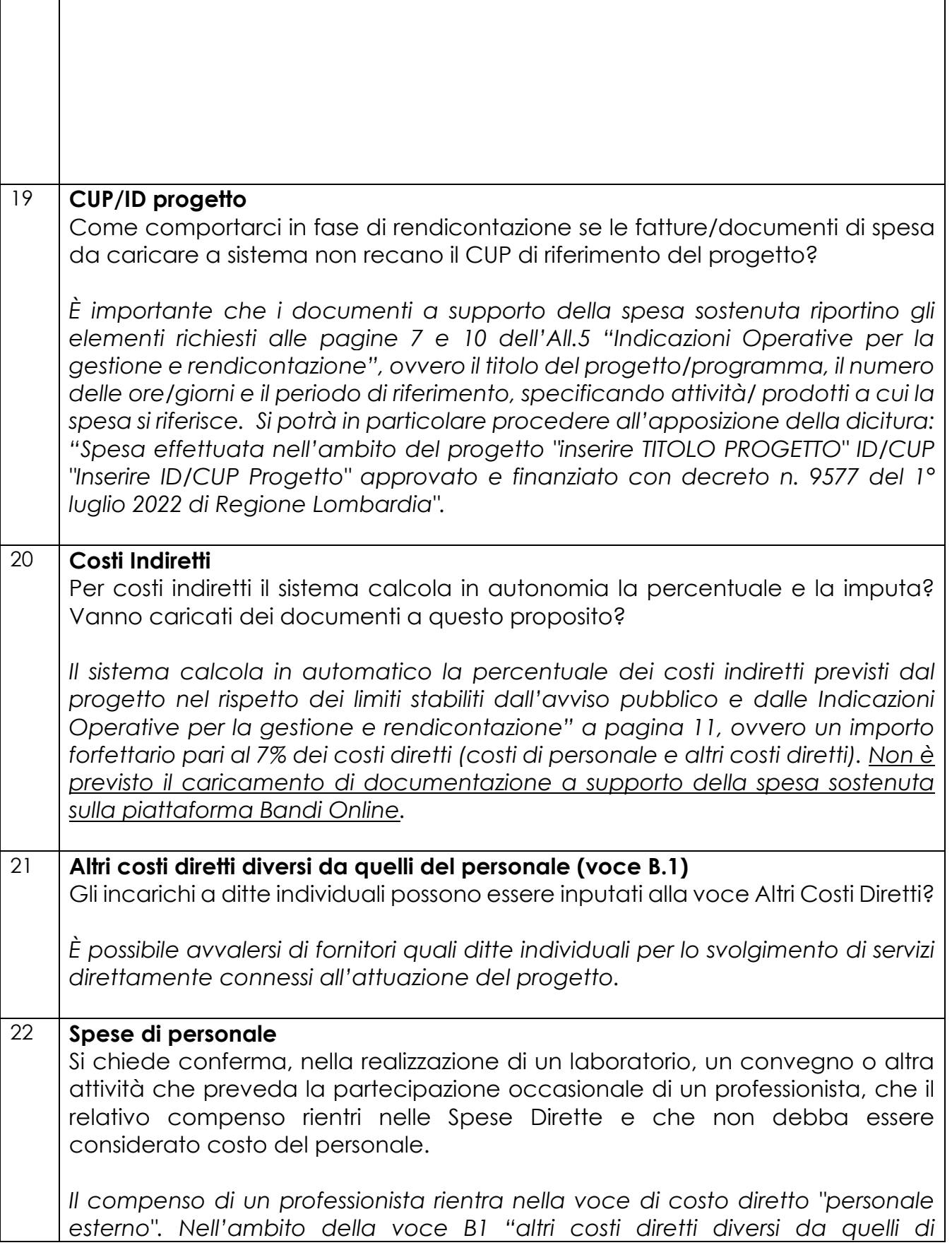

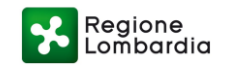

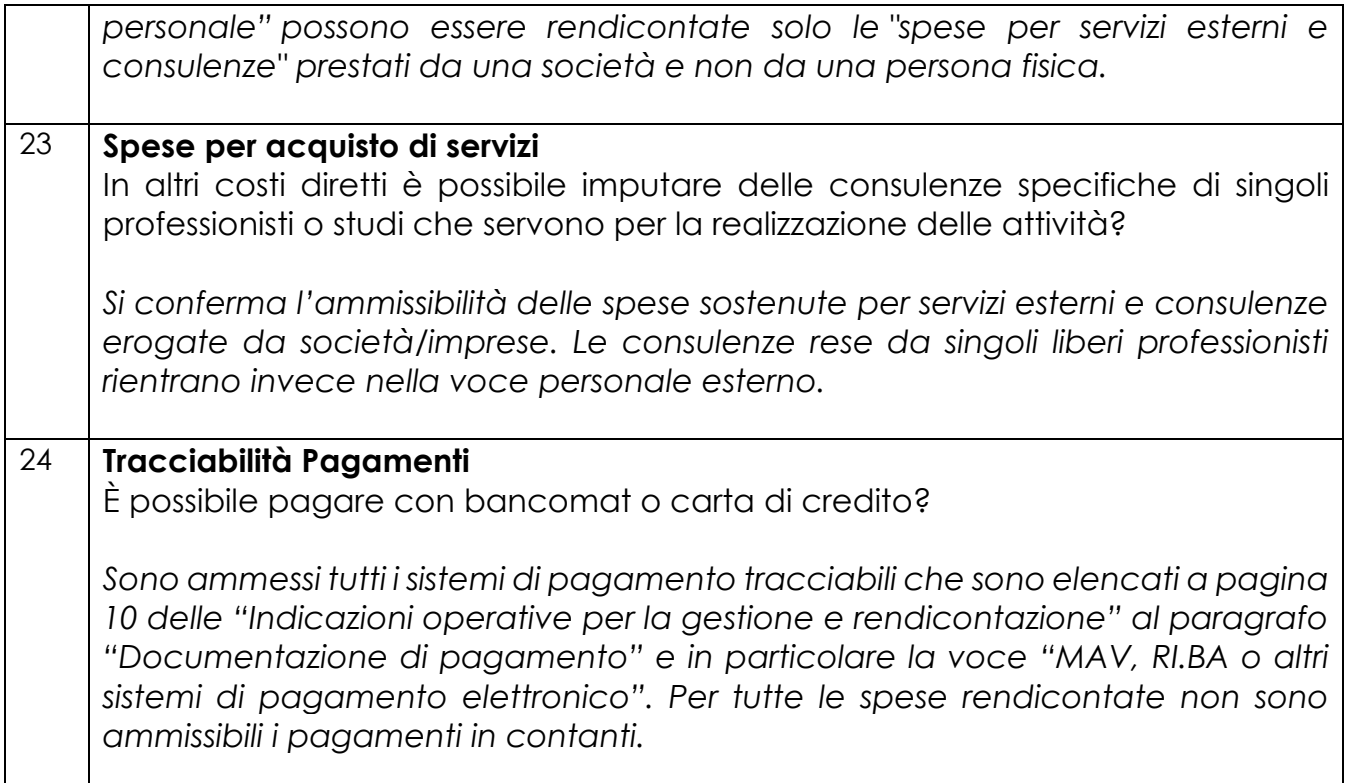